# NCP-MCI-5.20<sup>Q&As</sup>

Nutanix Certified Professional - Multi cloud Infrastructure (NCP-5.20)

### Pass Nutanix NCP-MCI-5.20 Exam with 100% Guarantee

Free Download Real Questions & Answers **PDF** and **VCE** file from:

https://www.leads4pass.com/ncp-mci-5-20.html

### 100% Passing Guarantee 100% Money Back Assurance

Following Questions and Answers are all new published by Nutanix Official Exam Center

Instant Download After Purchase

100% Money Back Guarantee

😳 365 Days Free Update

Leads4Pass

800,000+ Satisfied Customers

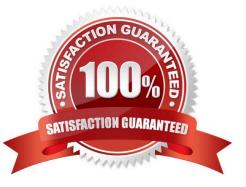

## Leads4Pass

#### **QUESTION 1**

An administrator needs to shut down and relocate a Nutanix cluster.

Which step should the administrator take after shutting down all guest VMs on the cluster?

- A. Change the node and CVM IP addresses if necessary
- B. Execute the command: cluster stop on a CVM
- C. Put each host into maintenance mode
- D. Execute the command: cluster restart\_genesis on a CVM

Correct Answer: B

#### **QUESTION 2**

What is the default network bond setting for an AHV host configuration?

- A. active-backup
- B. active-active
- C. balance-slb
- D. balance-tcp
- Correct Answer: A

Explanation: https://next.nutanix.com/blog-40/network-load-balancing-with-acropolis- hypervisor-6463

#### **QUESTION 3**

An administrator is restarting a node and the CVM has not automatically restarted. Which command should be used to start the CVM?

- A. cvm start cvm\_name
- B. virsh start block-ID-(Node Letter)
- C. cvm start block-ID-(Node Letter)
- D. virsh start cvm name
- Correct Answer: D

## Leads4Pass

#### **QUESTION 4**

Microsegmentation was recently enabled in a Nutanix environment. The administrator wants to leverage Prism Central to create a policy that will block all traffic regardless of direction, between two groups of VMs identified by their category. Which policy should be used to meet this requirement?

- A. An Application Security Policy
- **B. A Quarantine Policy**
- C. A Whitelist-Based Policy
- D. An Isolation Environment Policy

Correct Answer: D

#### **QUESTION 5**

An administrator is managing a highly active SQL workload that is writing I/Os in 2 MB chunks to a vDisk. The administrator wants to optimize capacity setting for the computer. Which storage optimization technology should the administration select to meet these requirement?

- A. Erasure Coding
- B. Compression
- C. Capacity Deduplication
- D. Cache Deduplication

Correct Answer: B

NCP-MCI-5.20 PDF Dumps NCP-MCI-5.20 VCE Dumps NCP-MCI-5.20 Braindumps